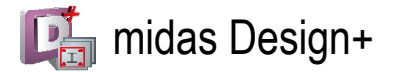

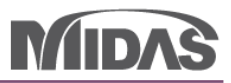

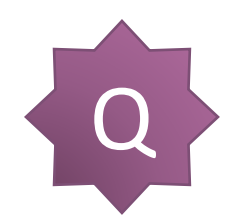

想請問在使用 D+ 時匯入一直出現個訊息是什麼問題?

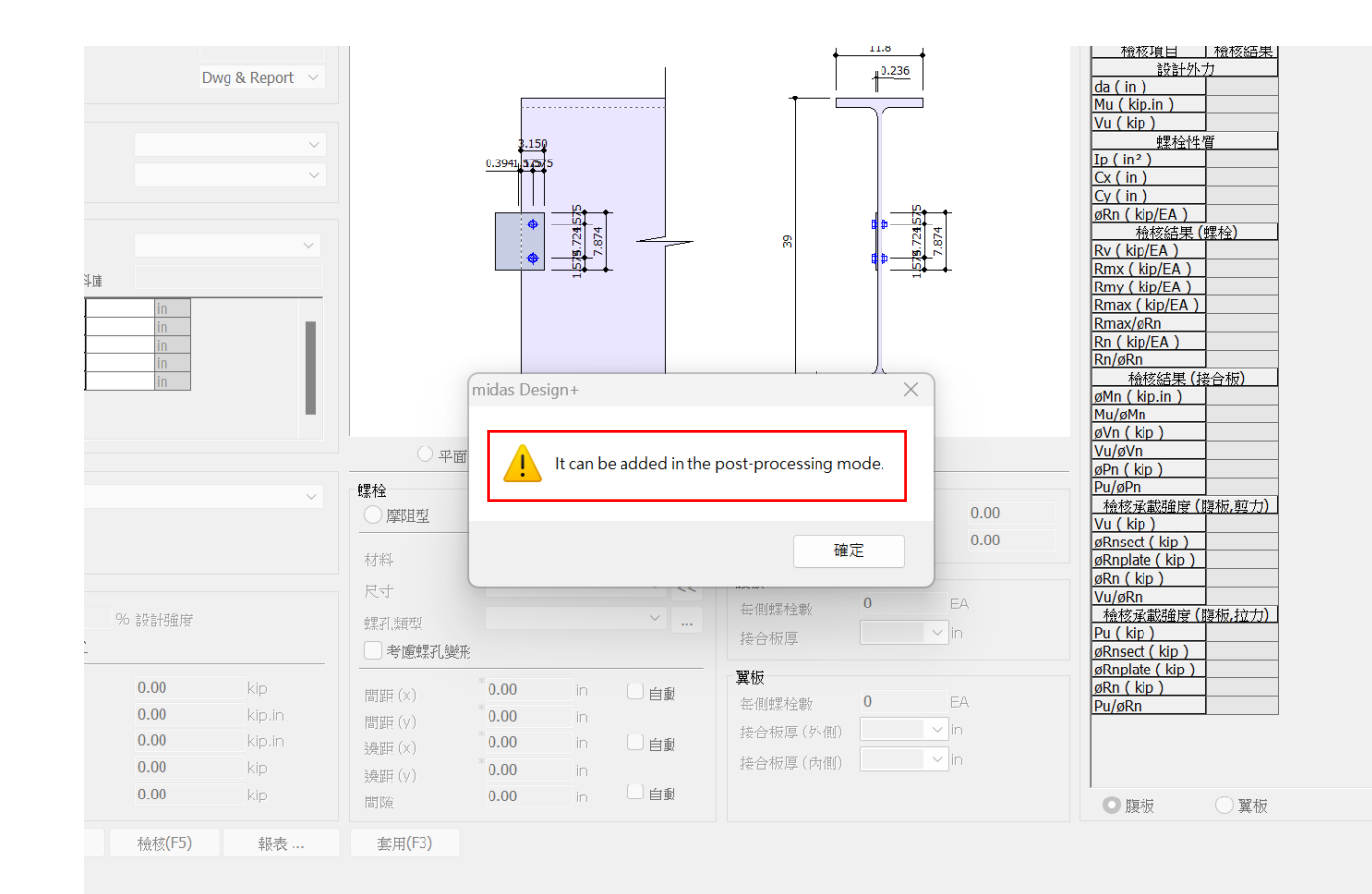

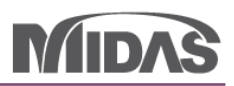

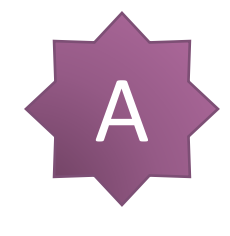

Design+ 已經告訴您 "It can be added in the post processing mode"。

所以這個問題我覺得您的 midas Gen 模型還是在 Pre-processing mode。

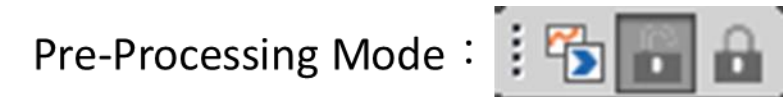

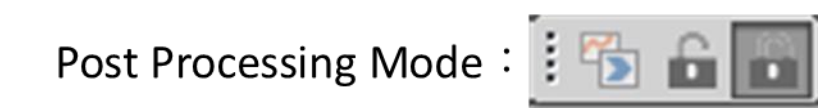

解決這個問題,

您的模型應該是在 Post-processing mode,然後您可以使用 midas Link 功能匯入 Element。

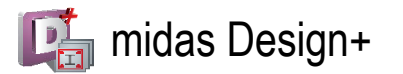

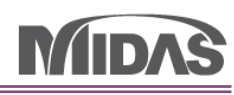

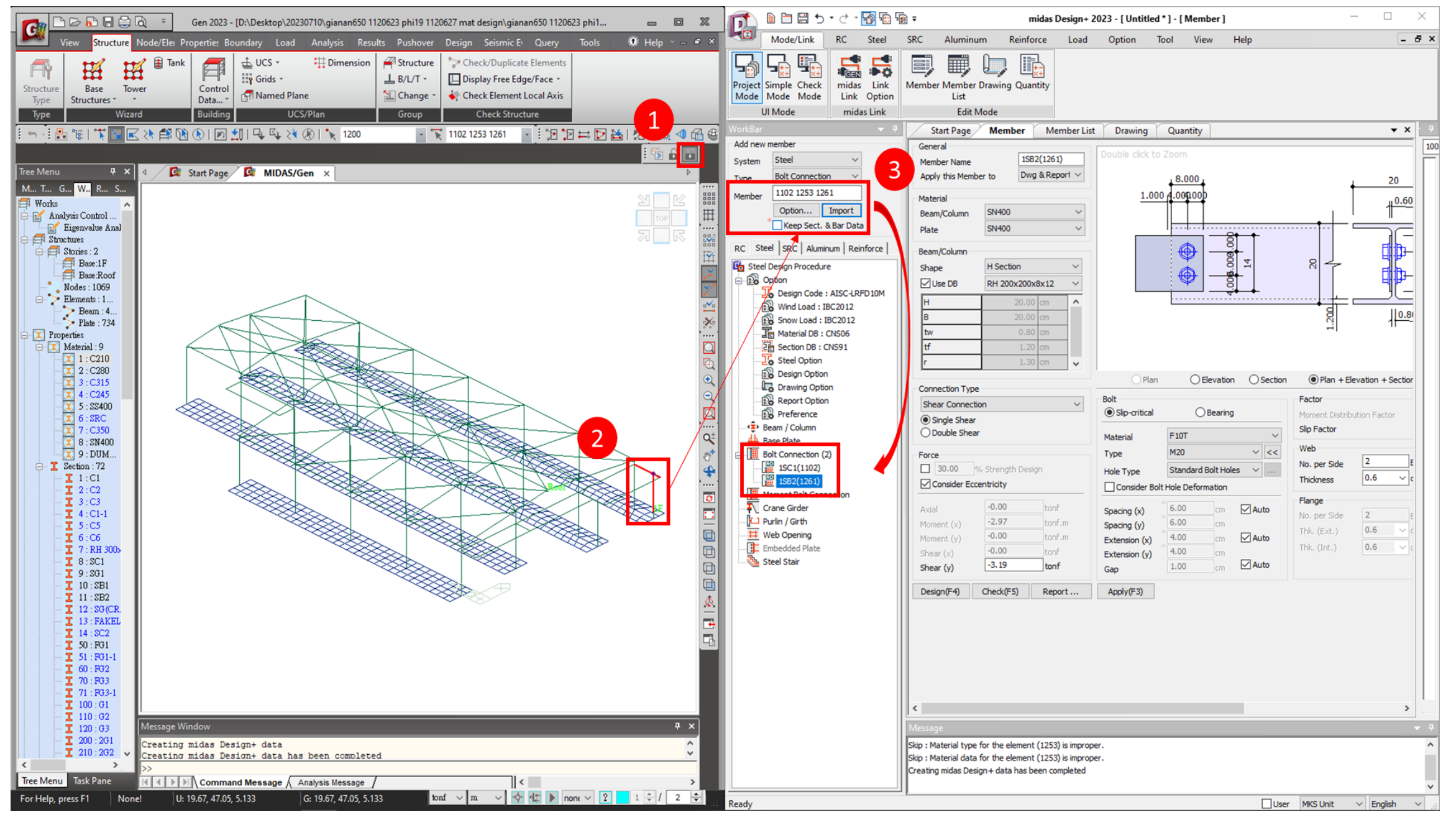

 $3/3$